## SAP ABAP table UCF S CTR TIME TRANS TXT {C/T: Currency Translation Time Frames}

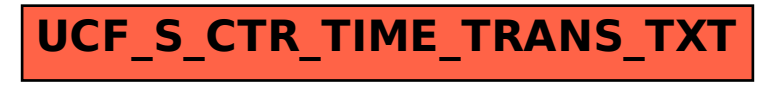